Relational algebra

## Relational Algebra

- Procedural language
- Six basic operators
	- select: σ
	- project: ∏
	- union: ∪
	- set difference: *–*
	- Cartesian product: x
	- rename:  $\rho$
- The operators take one or two relations as inputs and produce a new relation as a result.

### Select Operation – Example

Relation r

| A        | B        | C  | D  |
|----------|----------|----|----|
| $\alpha$ | $\alpha$ | 1  | 7  |
| $\alpha$ | $\beta$  | 5  | 7  |
| $\beta$  | $\beta$  | 12 | 3  |
| $\beta$  | $\beta$  | 23 | 10 |

$$
\sigma_{A=B \land D > 5}(r)
$$

$$
\begin{array}{|c|c|c|c|}\n\hline\nA & B & C & D \\
\hline\n\alpha & \alpha & 1 & 7 \\
\beta & \beta & 23 & 10\n\end{array}
$$

### Select Operation

- Notation:  $\sigma_p(r)$
- *p* is called the **selection predicate**
- Defined as:

 $\sigma_p(r) = \{t \mid t \in r \text{ and } p(t)\}$ 

Where *p* is a formula in propositional calculus consisting of **terms** connected by :  $\wedge$  (and),  $\vee$  (or),  $\neg$  (not) Each **term** is one of:

<attribute>*op* <attribute> or <constant> where *op* is one of:  $=$ ,  $\neq$ ,  $\geq$ ,  $\leq$ .  $\leq$ 

Example of selection:

$$
\sigma_{\rm\; depth\_name="Physics}\hskip-2mm\;\hat{\rm\;\;}(instructor)
$$

### Project Operation – Example

Relation *r*:

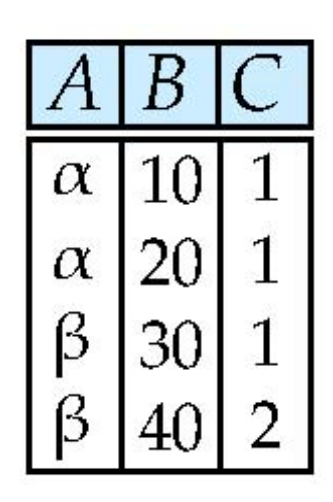

 $\prod_{A,C}$   $(r)$ 

$$
\begin{array}{c|c}\n\hline\nA & C \\
\hline\n\alpha & 1 \\
\alpha & 1 \\
\beta & 1 \\
\beta & 2\n\end{array}
$$

$$
\begin{array}{|c|c|}\n\hline\nA & C \\
\hline\n\alpha & 1 \\
\beta & 1 \\
\beta & 2\n\end{array}
$$

## Project Operation

• Notation:

$$
\prod_{A_1, A_2, \dots, A_k}(r)
$$

where  $A_{1}$ ,  $A_{2}$  are attribute names and *r* is a relation name.

- The result is defined as the relation of *k* columns obtained by erasing the columns that are not listed
- Duplicate rows removed from result, since relations are sets
- Example: To eliminate the *dept\_name* attribute of *instructor*

∏*ID, name, salary* (*instructor*)

### Union Operation – Example

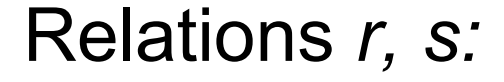

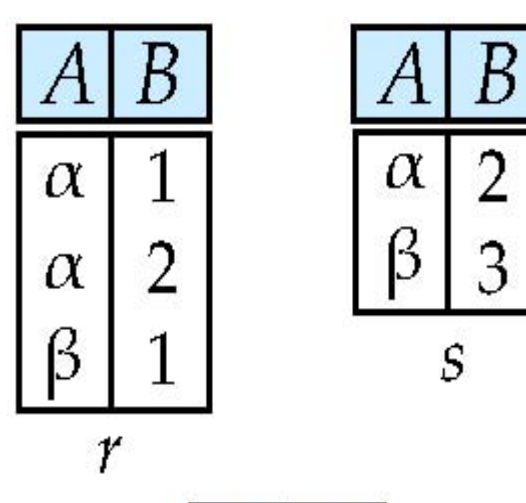

r ∪ s:

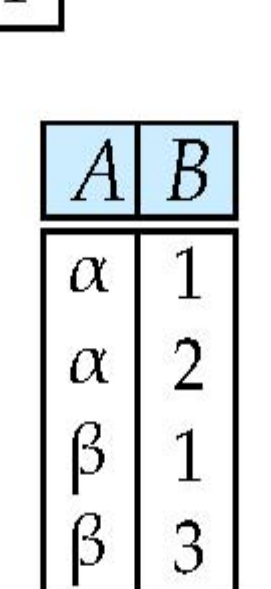

# Union Operation

- Notation: *r* ∪ *s*
- Defined as:

$$
r \cup s = \{t \mid t \in r \text{ or } t \in s\}
$$

• For *r* ∪ *s* to be valid.

1. *r, s* must have the *same* **arity** (same number of attributes)

2. The attribute domains must be **compatible** (example: 2nd column of *r* deals with the same type of values as does the 2 nd column of *s*)

• Example: to find all courses taught in the Fall 2009 semester, or in the Spring 2010 semester, or in both

$$
\Pi_{\text{course\_id}}\left(\sigma_{\text{semester}=\text{``Fall''}}\right.\text{A year=2009}\left(\text{section}\right)\right)\ \cup
$$

<sup>∏</sup>*course\_id* (<sup>σ</sup> *semester="Spring" Λ year=2010* (*section*))

### Set difference of two relations

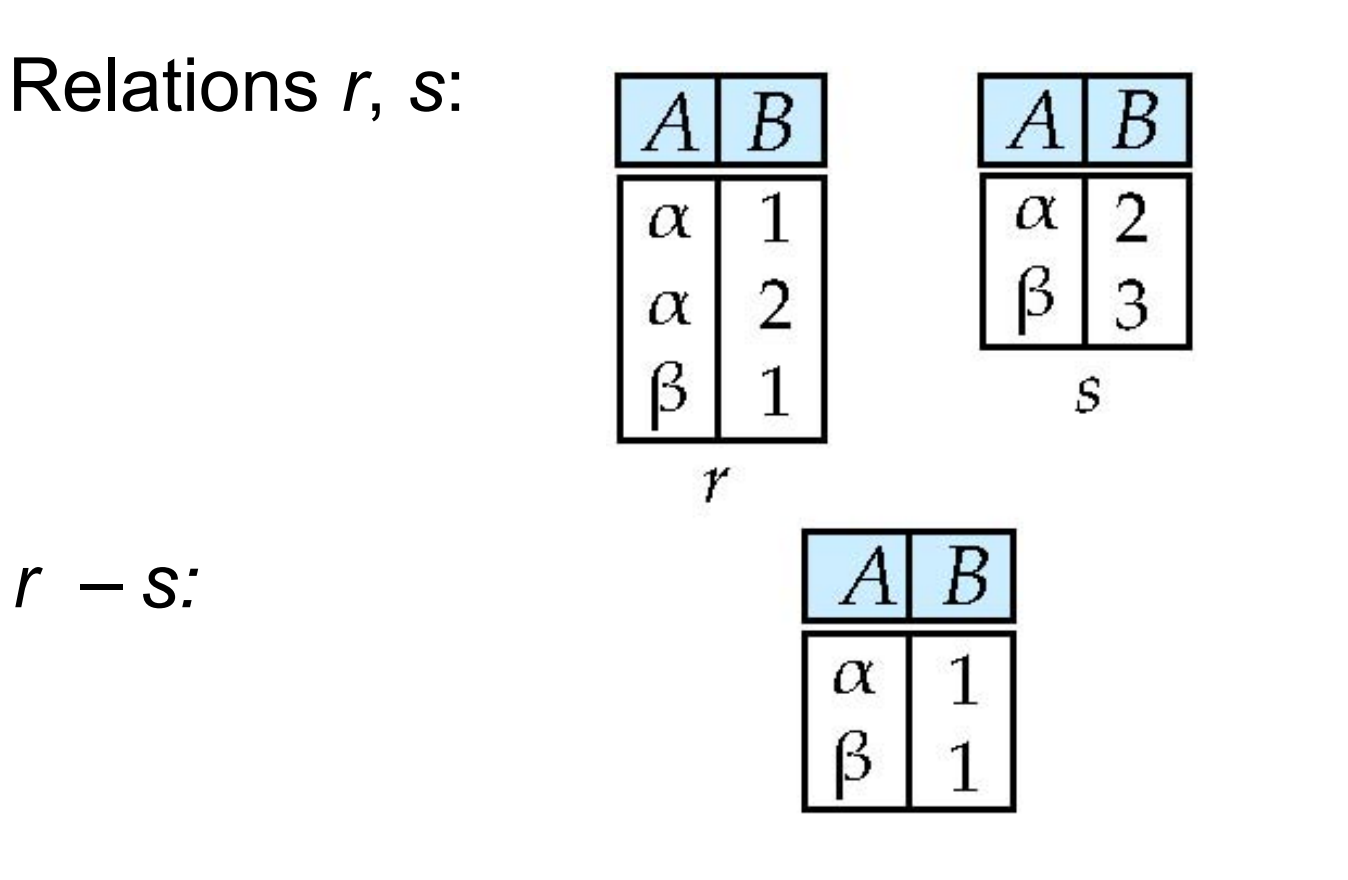

## Set Difference Operation

- Notation *r s*
- Defined as:

 $r - s = \{t \mid t \in r \text{ and } t \notin s\}$ 

- Set differences must be taken between **compatible** relations.
	- *r* and *s* must have the same arity
	- attribute domains of *r* and *s* must be compatible
- Example: to find all courses taught in the Fall 2009 semester, but not in the Spring 2010 semester

$$
\prod_{course\_id} (\sigma_{semester='Fall" \ A \ year = 2009} (section)) -
$$

 $\prod_{course} (\sigma_{semester= "Spring" A year=2010} (section))$ 

### Cartesian-Product Operation – Example

Relations r, s:

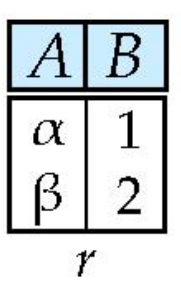

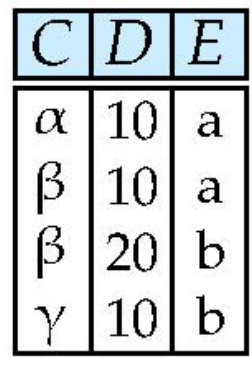

 $S$ 

r x s:

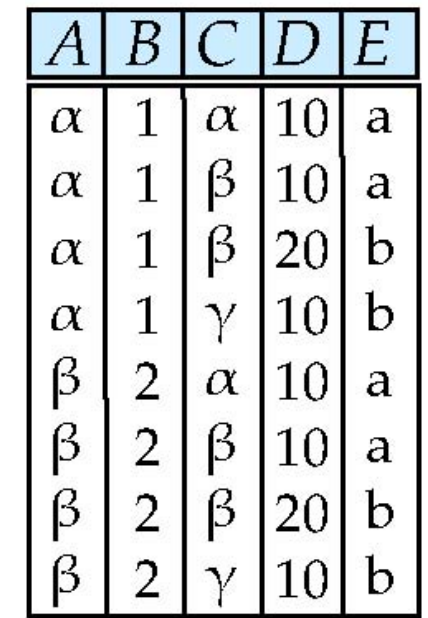

### Cartesian-Product Operation

- Notation *r* x *s*
- Defined as:

$$
r \times s = \{ t \mid t \in r \text{ and } q \in s \}
$$

- Assume that attributes of r(R) and s(S) are disjoint. (That is,  $R \cap S = \varnothing$ ).
- If attributes of *r(R)* and *s(S*) are not disjoint, then renaming must be used.

## Composition of Operations

- Can build expressions using multiple operations
- Example:  $\sigma_{A=C}(r \times s)$

• *r x s*

| A        | B | C        | D  | E |
|----------|---|----------|----|---|
| $\alpha$ | 1 | $\alpha$ | 10 | a |
| $\alpha$ | 1 | $\beta$  | 10 | a |
| $\alpha$ | 1 | $\beta$  | 10 | b |
| $\alpha$ | 1 | $\gamma$ | 10 | b |
| $\beta$  | 2 | $\alpha$ | 10 | a |
| $\beta$  | 2 | $\beta$  | 10 | a |
| $\beta$  | 2 | $\beta$  | 10 | a |
| $\beta$  | 2 | $\beta$  | 20 | b |
| $\beta$  | 2 | $\gamma$ | 10 | b |

| A        | B | C        | D  | E |
|----------|---|----------|----|---|
| $\alpha$ | 1 | $\alpha$ | 10 | a |
| $\beta$  | 2 | $\beta$  | 10 | a |
| $\beta$  | 2 | $\beta$  | 20 | b |

$$
\bullet \ \sigma_{A=C}(r \times s)
$$

### Rename Operation

- Allows us to name, and therefore to refer to, the results of relational-algebra expressions.
- Allows us to refer to a relation by more than one name.
- Example:

$$
\rho_{x}\left( E\right)
$$

returns the expression *E* under the name *X*

• If a relational-algebra expression *E* has arity *n*, then

$$
\rho_{x(A_1, A_2, \dots, A_n)}(E)
$$

returns the result of expression *E* under the name *X*, and with the attributes renamed to  $A_1$ ,  $A_2$ , ....,  $A_n$ .

# Example Query

- Find the largest salary in the university
	- Step 1: find instructor salaries that are less than some other instructor salary (i.e. not maximum)

–using a copy of *instructor* under a new name *d*

 $\prod_{\text{instructor.salarv}} (\sigma_{\text{instructor.salary}}$  < d.salary (*instructor x* ρ*<sup>d</sup> (instructor*))) – Step 2: Find the largest salary ∏*salary (instructor) –* ∏*instructor.salary* (<sup>σ</sup> *instructor.salary < d.salary*  (*instructor x* ρ*<sup>d</sup> (instructor*)))

### Example Queries

• Find the names of all instructors in the Physics department, along with the *course* id of all courses they have taught

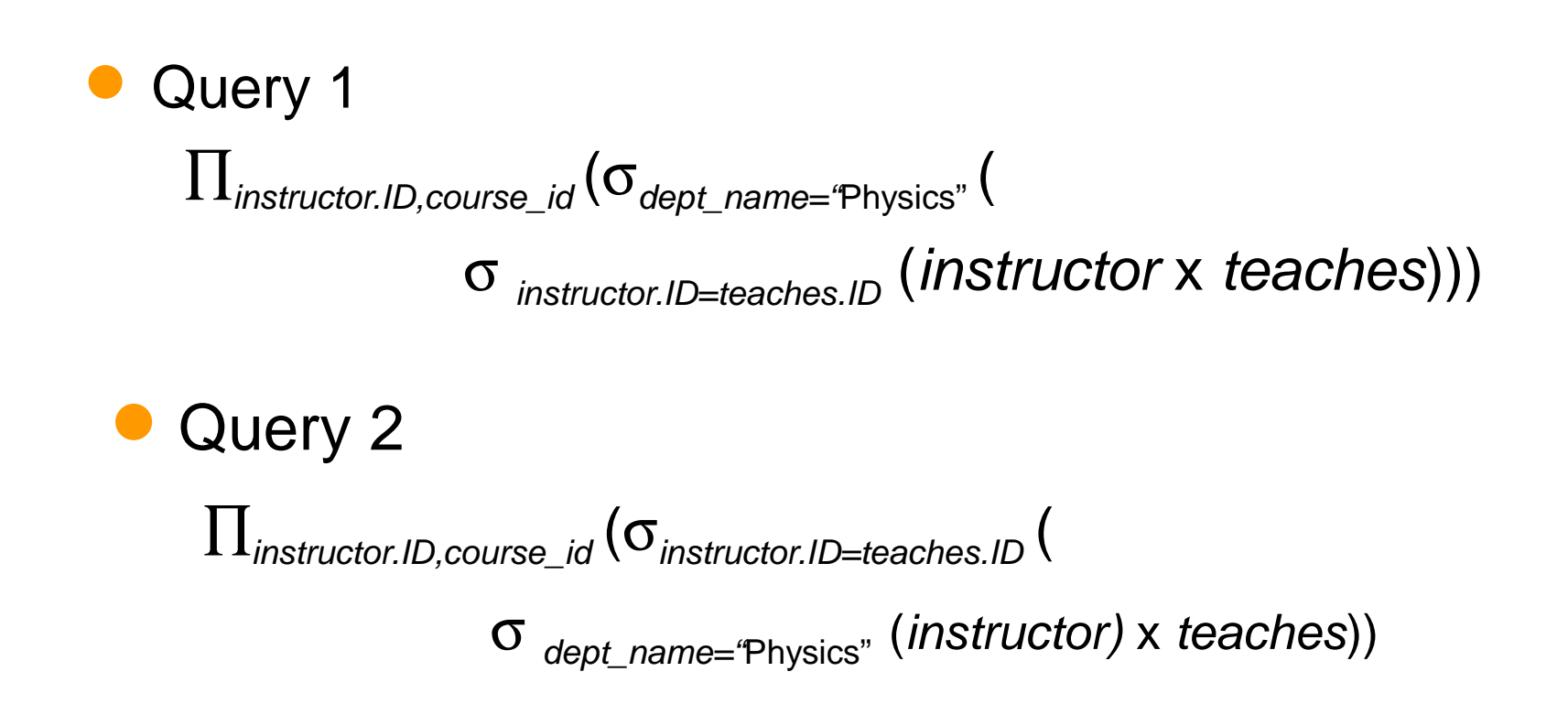

## Formal Definition

- A basic expression in the relational algebra consists of either one of the following:
	- A relation in the database
	- A constant relation
- Let  $E_1$  and  $E_2$  be relational-algebra expressions; the following are all relational-algebra expressions:

$$
-E_1 \cup E_2
$$

- $E_1 E_2$
- $E_1$  x  $E_2$
- $\sim \sigma_{\!{}_p}\left(E_{_{\mathit{1}}}\right)$ ,  $P$  is a predicate on attributes in  $E_{_{\mathit{1}}}$
- $-\prod_s(E_{\it 1})$ ,  ${\sf S}$  is a list consisting of some of the attributes in  $E_{\it 1}$
- $\rho$   $_{\chi}$  ( $E_{\it 1}$ ), x is the new name for the result of  $E_{\it 1}$

## Additional Operations

- We define additional operations that do not add any power to the relational algebra, but that simplify common queries.
- Set intersection
- Natural join
- Assignment
- **Outer** join

# Set-Intersection Operation

- Notation: *r* ∩ *s*
- Defined as:
- $r \cap s = \{ t \mid t \in r \text{ and } t \in s \}$
- Assume:
	- *r*, *s* have the *same arity*
	- attributes of *r* and *s* are compatible
- Note:  $r \cap s = r (r s)$

Set-Intersection Operation – Example • Relation *r, s*:

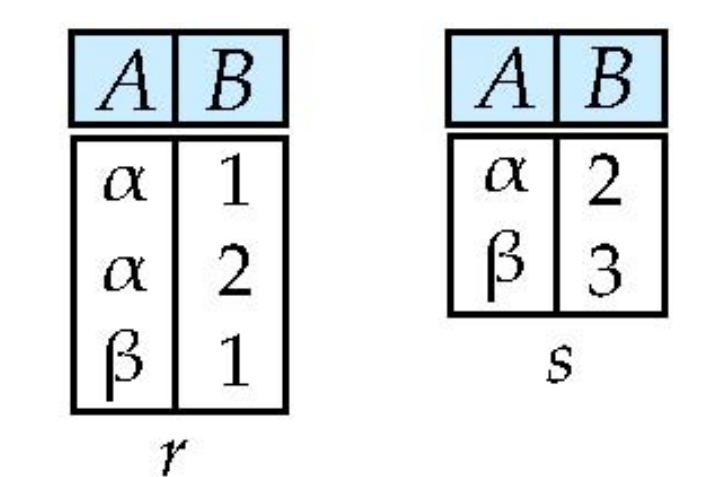

• *r* ∩ *s*

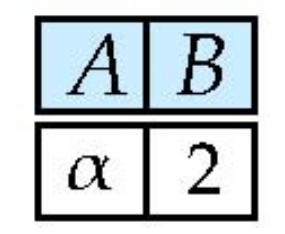

## Natural-Join Operation

- Let *r* and *s* be relations on schemas *R* and *S* respectively. Then,  $r \Join s$  is a relation on schema  $R \cup S$  obtained as follows:
	- $-$  Consider each pair of tuples  $t_r$  from  $r$  and  $t_s$  from  $s$ .
	- If  $t_{\text{r}}$  and  $t_{\text{s}}$  have the same value on each of the attributes in  $R \cap S_{\text{r}}$ add a tuple *t* to the result, where
		- $t$  has the same value as  $t_r$  on  $r$
		- $\cdot$  *t* has the same value as  $t_{\mathcal{S}}$  on  $s$
- Example:

$$
R=(A, B, C, D)
$$

- *S* = (*E, B, D*)
- Result schema = (*A, B, C, D, E*)
- $-r \bowtie s$  is defined as:  $\prod_{r.A, r.B, r.C, r.D, s.E} (\sigma_{r.B = s.B \land r.D = s.D} (r \times s))$

### Natural Join Example

• Relations r, s:

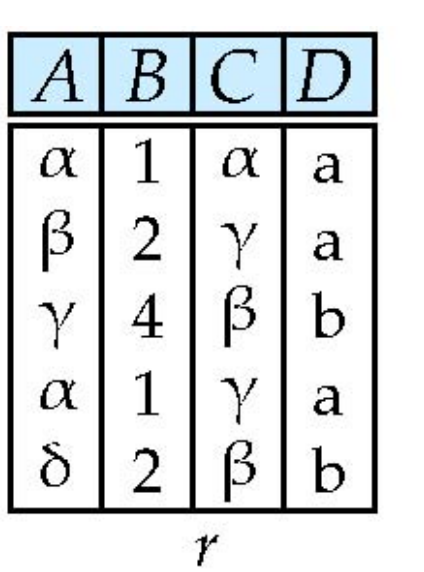

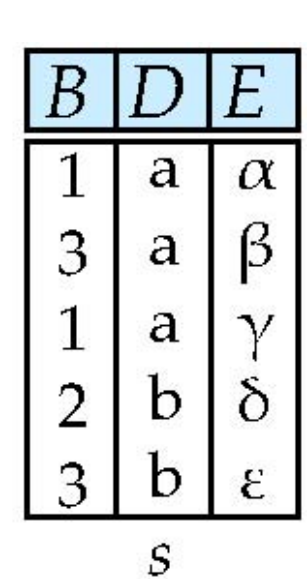

r  $\bowtie$  s

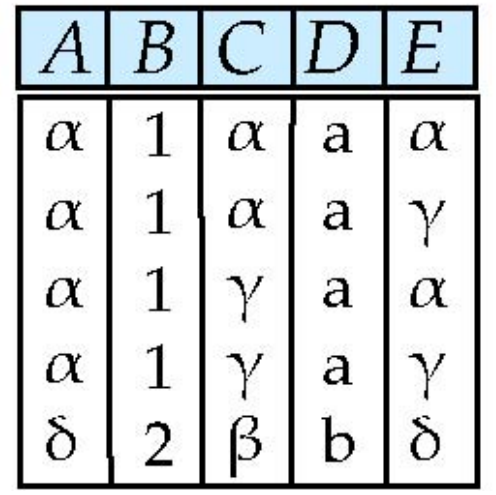

## Natural Join and Theta Join

- Find the names of all instructors in the Comp. Sci. department together with the course titles of all the courses that the instructors teach
	- $\Pi$ <sub>name, title</sub> ( $\sigma$ <sub>dept\_name="Comp. Sci."</sub> (*instructor*  $\bowtie$  *teaches*  $\bowtie$  *course*))
- Natural join is associative
	- (*instructor teaches*) *course* is equivalent to *instructor*  $\hspace{0.1 cm}\Join\hspace{0.1 cm}$  *(teaches*  $\hspace{0.1 cm}\Join\hspace{0.1 cm} \mathord{\text{course}}$ *)*
- Natural join is commutative
	- $-$  *instruct*  $\bowtie$  *teaches* is equivalent to teaches  $\bowtie$  *instructor*
- The theta join operation  $r \bowtie_{\alpha} s$  is defined as

 $-r \bowtie_{\theta} s = \sigma_{\theta} (r \times s)$ 

## Assignment Operation

- The assignment operation (←) provides a convenient way to express complex queries.
	- Write query as a sequential program consisting of
		- a series of assignments
		- followed by an expression whose value is displayed as a result of the query.
	- Assignment must always be made to a temporary relation variable.

# Outer Join

- An extension of the join operation that avoids loss of information.
- Computes the join and then adds tuples form one relation that does not match tuples in the other relation to the result of the join.
- Uses *null* values:
	- *null* signifies that the value is unknown or does not exist
	- All comparisons involving *null* are (roughly speaking) **false** by definition.

### Outer Join – Example

• Relation *instructor1*

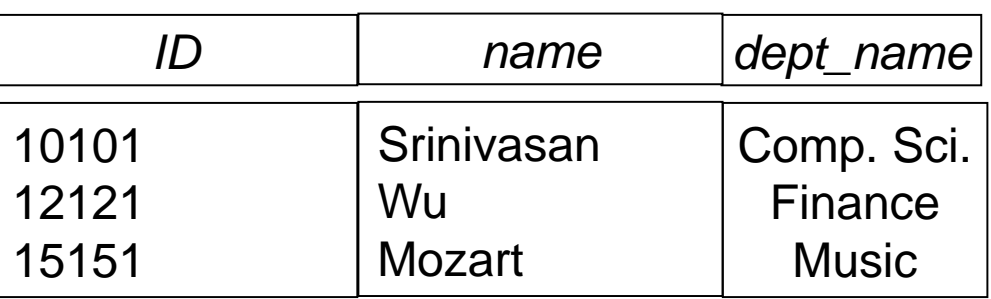

• Relation *teaches1* 

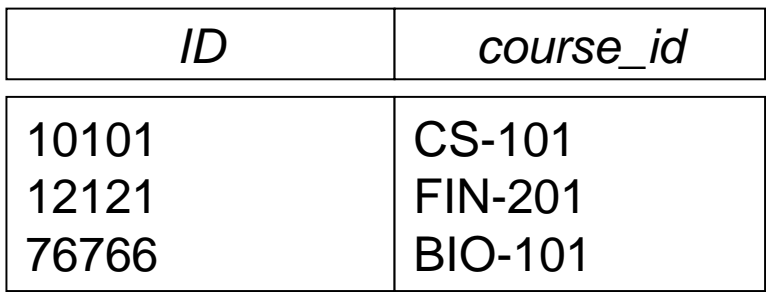

### Outer Join – Example

• Join

### *instructor*  $\Join$  *teaches*

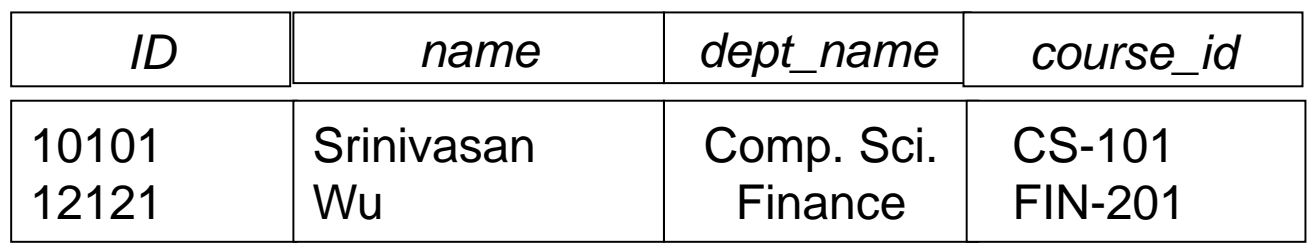

### ■ Left Outer Join

### instructor  $\Box \land$  teaches

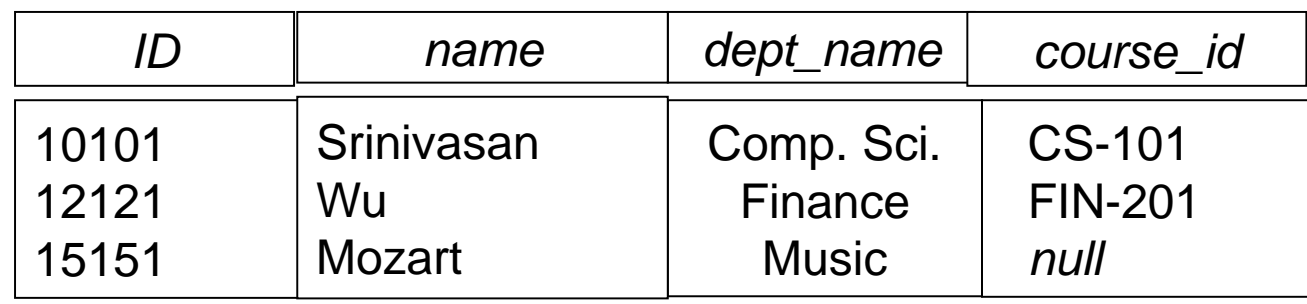

### Outer Join – Example

#### ■ Right Outer Join

#### instructor  $\mathbb{M}$  teaches

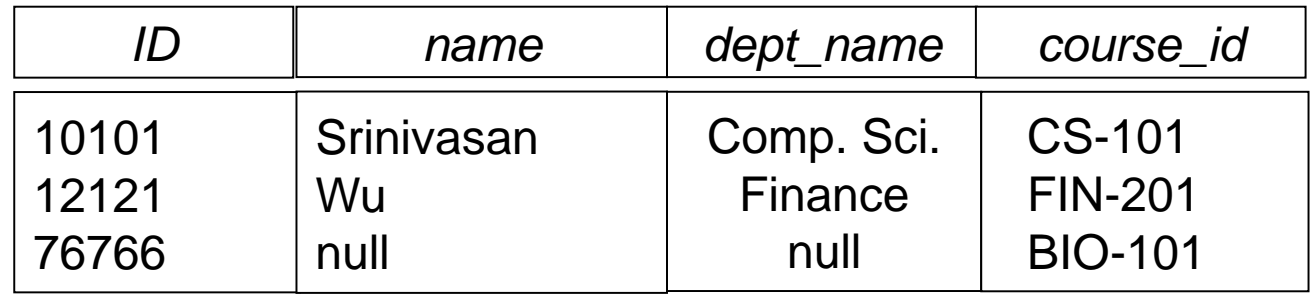

#### ■ Full Outer Join

#### instructor  $\mathbb{R}$  teaches

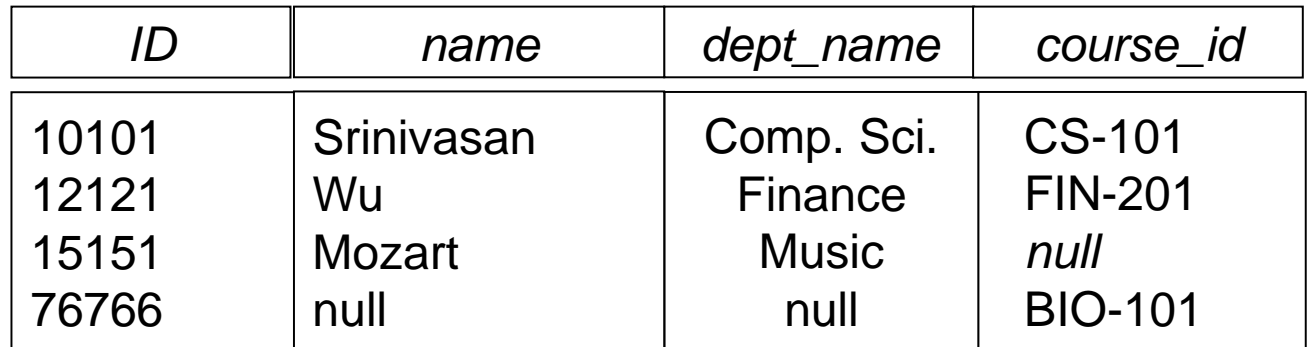

### Outer Join using Joins

• Outer join can be expressed using basic operations – e.g.  $r \mathbb{N}$  s can be written as

 $(r \Join s) \cup (r - \prod_{R} (r \Join s) \times \{(null, ..., null)\})$ 

### Null Values

- It is possible for tuples to have a null value, denoted by *null*, for some of their attributes
- *null* signifies an unknown value or that a value does not exist.
- The result of any arithmetic expression involving *null* is *null.*
- Aggregate functions simply ignore null values (as in SQL)
- For duplicate elimination and grouping, null is treated like any other value, and two nulls are assumed to be the same (as in SQL)

## Null Values

- Comparisons with null values return the special truth value: *unknown*
	- If *false* was used instead of *unknown*, then *not (A < 5)* would not be equivalent to  $A \geq 5$
- Three-valued logic using the truth value *unknown*:
	- OR: (*unknown* **or** *true*) = *true*, (*unknown* **or** *false*) = *unknown* (*unknown* **or** *unknown*) *= unknown*
	- AND:(*true* **and** *unknown*) *= unknown,* (*false* **and** *unknown*) *= false,* (*unknown* **and** *unknown*) *= unknown*
	- NOT*:* (**not** *unknown*) *= unknown*
	- In SQL "*P* **is unknown**" evaluates to true if predicate *P* evaluates to *unknown*
- Result of select predicate is treated as *false* if it evaluates to *unknown*

## Division Operator

- Given relations r(R) and s(S), such that  $S \subset R$ ,  $r \div s$  is the largest relation t(R-S) such that  $t \times s \subset r$
- E.g. let *r*(*ID, course\_id*) = ∏*ID, course\_id* (*takes* ) and  $s(course_id) = \prod_{course_id} (\sigma_{dept\_name="Biology"}(course)$ then  $r \div s$  gives us students who have taken all courses in the Biology department
- Can write *r* ÷ *s* as

 $temp1 \leftarrow \prod_{R,S} (r)$  $temp2 \leftarrow \prod_{R-S} ((temp1 \times S) - \prod_{R-S,S} (r))$ *result* = *temp1* – *temp2*

- $\bullet$  The result to the right of the  $\leftarrow$  is assigned to the relation variable on the left of the  $\leftarrow$ .
- May use variable in subsequent expressions.

## Extended Relational-Algebra-Operations

- Generalized Projection
- Aggregate Functions

## Generalized Projection

• Extends the projection operation by allowing arithmetic functions to be used in the projection list.

$$
\prod\nolimits_{F_{_1}}\raisebox{0.04cm}{$\scriptstyle\cdot$} F_{_2}\raisebox{0.04cm}{$\scriptstyle\cdot$} \cdots\raisebox{0.04cm}{$\scriptstyle\cdot$} F_{_n} (E)
$$

- *E* is any relational-algebra expression
- Each of  $F_1, F_2, ..., F_n$  are are arithmetic expressions

involving constants and attributes in the schema of *E*.

• Given relation *instructor(ID, name, dept\_name,* salary) where salary is annual salary, get the same information but with monthly salary

∏*ID, name, dept\_name, salary/12 (instructor)*

## Aggregate Functions and Operations

- **Aggregation function** takes a collection of values and returns a single value as a result.
	- **avg**: average value **min**: minimum value **max**: maximum value **sum**: sum of values **count**: number of values
- **Aggregate operation** in relational algebra

$$
G_1, G_2, ..., G_n
$$
  $\mathcal{G}_{F_1(A_1), F_2(A_2, ..., F_n(A_n))}(E)$ 

*E* is any relational-algebra expression

- *G<sup>1</sup>* , *G<sup>2</sup>* …, *G<sup>n</sup>* is a list of attributes on which to group (can be empty)
- Each *F<sup>i</sup>* is an aggregate function
- Each *A<sup>i</sup>* is an attribute name
- Note: Some books/articles use  $\gamma$  instead of  $G$  (Calligraphic G)

## Aggregate Operation – Example

• Relation *r*:

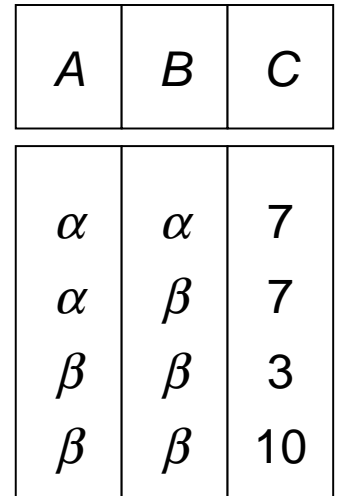

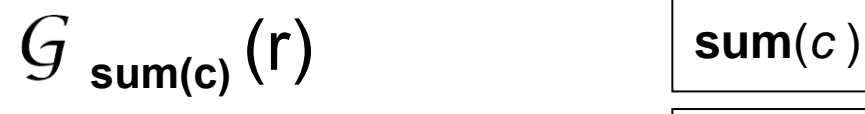

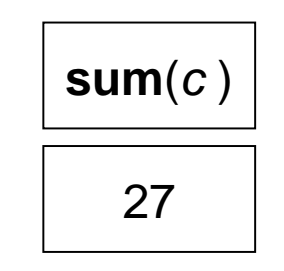

### Aggregate Operation – Example

• Find the average salary in each department *dept\_name* **avg**(*salary*) (*instructor*)

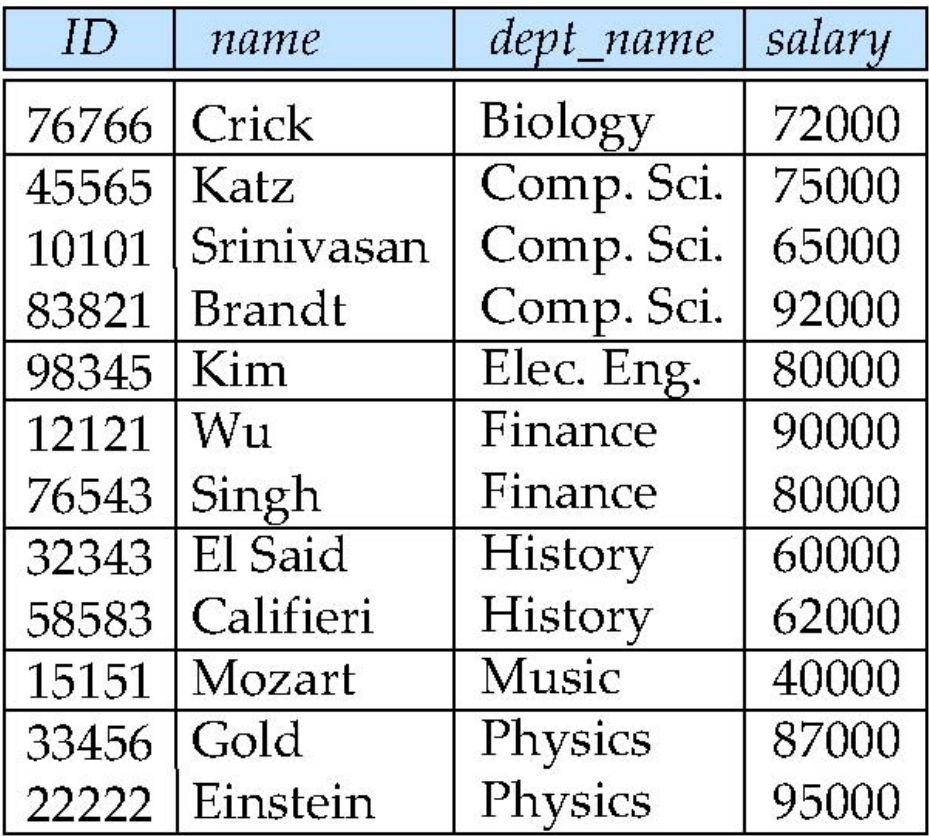

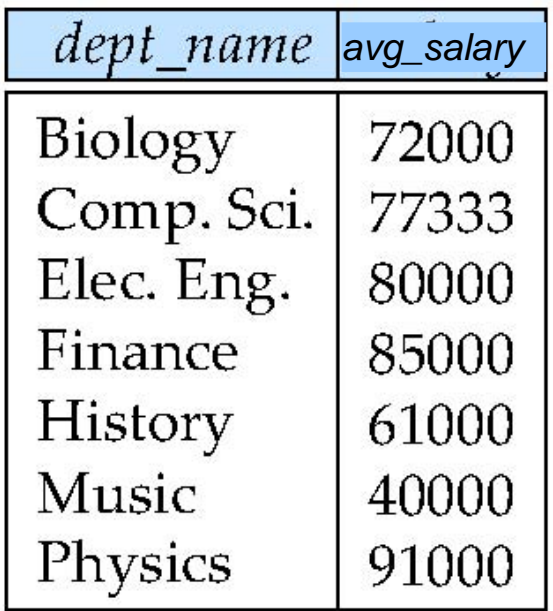

## Aggregate Functions (Cont.)

- Result of aggregation does not have a name
	- Can use rename operation to give it a name
	- For convenience, we permit renaming as part of aggregate operation

dept name  $G$  **avg**(salary) **as** avg sal (instructor)

## Modification of the Database

- The content of the database may be modified using the following operations:
	- Deletion
	- Insertion
	- Updating
- All these operations can be expressed using the assignment operator

## Multiset Relational Algebra

- Pure relational algebra removes all duplicates – e.g. after projection
- Multiset relational algebra retains duplicates, to match SQL semantics
	- SQL duplicate retention was initially for efficiency, but is now a feature
- Multiset relational algebra defined as follows
	- selection: has as many duplicates of a tuple as in the input, if the tuple satisfies the selection
	- projection: one tuple per input tuple, even if it is a duplicate
	- cross product: If there are *m* copies of *t1* in *r*, and *n* copies of *t2* in *s*, there are *m* x *n* copies of *t1.t2* in *r* x *s*
	- Other operators similarly defined
		- E.g. union: *m* + *n copies,* intersection: min(*m, n*) copies difference: min(0, *m* – *n*) copies

## SQL and Relational Algebra

• **select** *A1, A2, .. An* **from** *r1, r2, …, rm* **where P**

 is equivalent to the following expression in multiset relational algebra

 $\prod$ <sub>A1, .., An</sub> (σ <sub>P</sub> (r1 x r2 x .. x rm))

• **select** *A1, A2,* **sum***(A3)* **from** *r1, r2, …, rm* **where P group by** *A1, A2*

 is equivalent to the following expression in multiset relational algebra

A1, A2 **sum**(*A3*) (σ *<sup>P</sup>* (*r1* x *r2* x .. x *rm*)))

## SQL and Relational Algebra

• More generally, the non-aggregated attributes in the **select** clause may be a subset of the **group by** attributes, in which case the equivalence is as follows:

#### **select** *A1,* **sum***(A3)* **from** *r1, r2, …, rm* **where P group by** *A1, A2*

 is equivalent to the following expression in multiset relational algebra

 $\prod_{A1, sumA3} \left( \begin{array}{cc} 1 & 0 \end{array} \right)$  as suma $\binom{A}{A}$  **as** suma $\binom{A}{B}$  (**r1 x**  $\binom{A}{C}$  **x**  $\ldots$  **x**  $\binom{B}{C}$